© 2006 Hewlett-Packard Development Company, L.P.

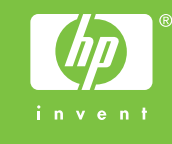

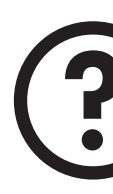

počet kópií.

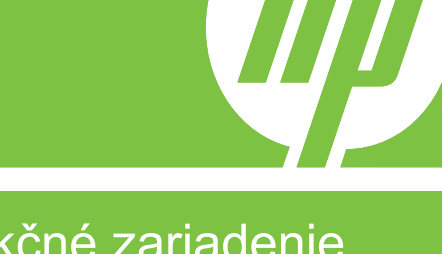

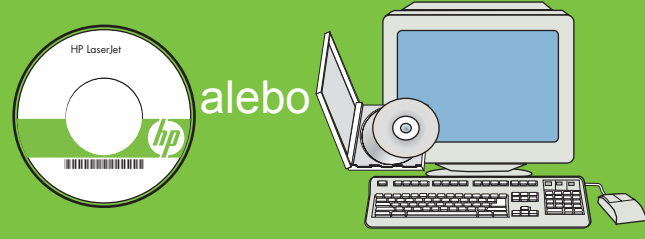

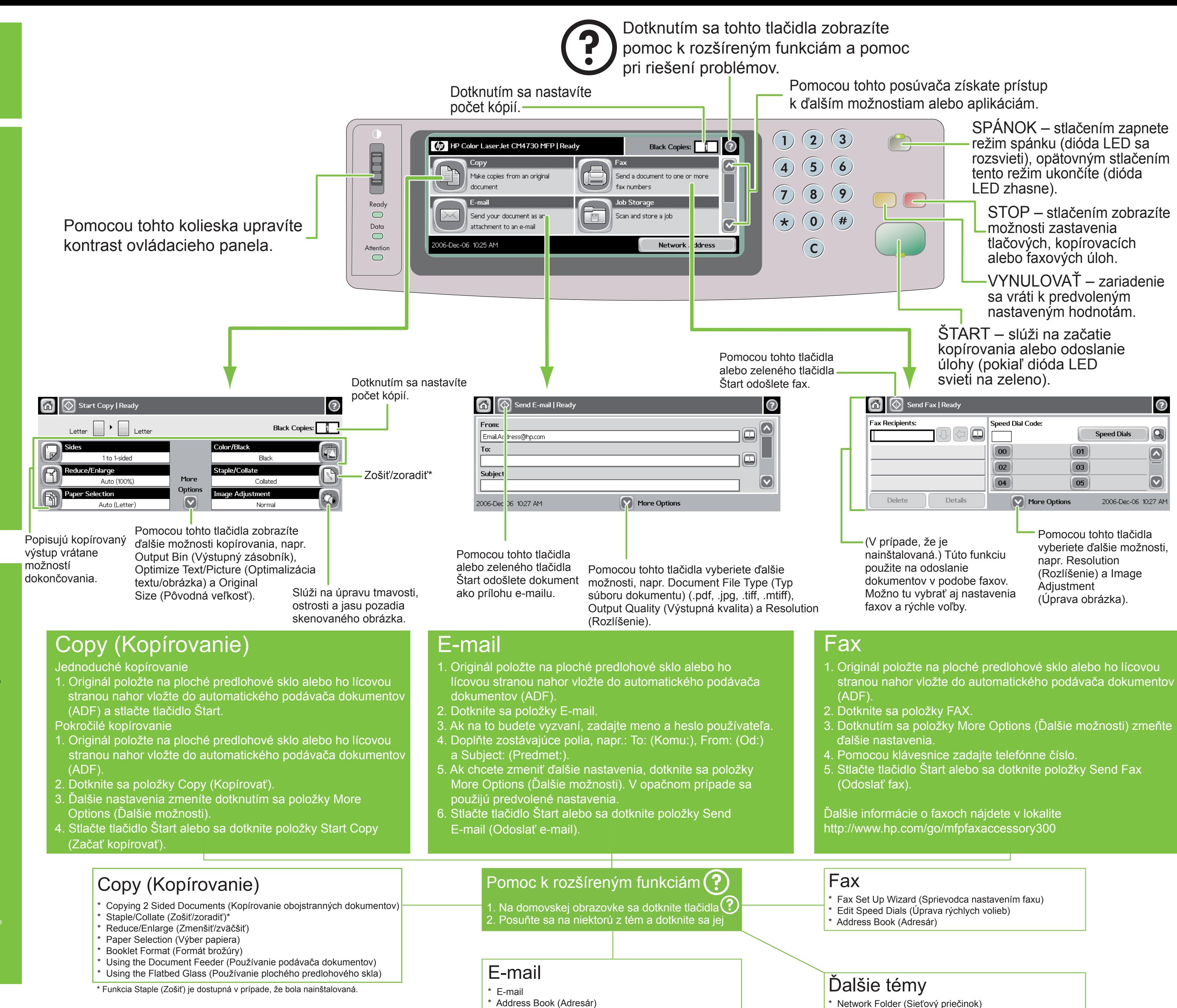

- 
- 
- 
- 
- 
- 

- 
- 
- 
- 
- 
- 
- 

Navštívte lokality http://www.hp.com/ support http://www.hp.com/go/ faxaccessory300 http://www.hp.com/go/ useMyMFP

Pozrite si Používateľskú príručku na disku CD

www.hp.cor

## Ďalšia pomoc

Multifunkčné zariadenie HP Color LaserJet Používanie ovládacieho panela

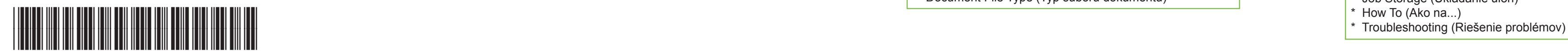

CB480-90915

- 
- 
- 
- 
- Bocument File Type (Typ súboru dokumentu)

- Job Storage (Ukladanie úloh)
- 
- 

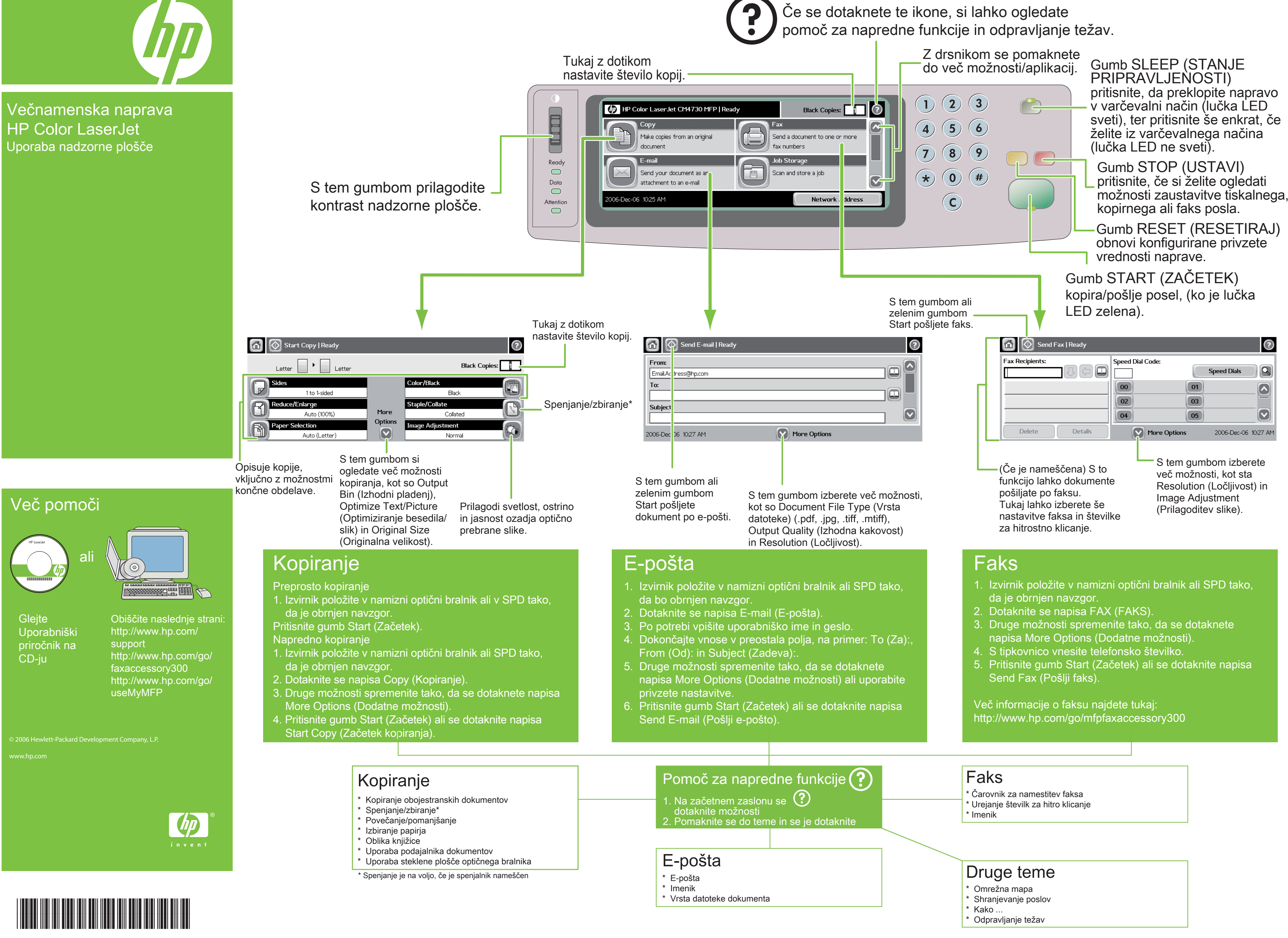